# **Notensatz**

— Programme und Problematik

Severina Popova, Lorenz König

Juli 2003

# **1 Einleitung**

Um Musik so wie das gesprochene Wort durch Schrift grafisch festzuhalten, hat sich im Laufe der Zeit eine eigene Schrift, die **Notenschrift**, entwickelt. Wie im Falle der gewöhnlichen Schrift auch gibt es weltweit sehr verschiedene Formen der Notenschrift – wir werden uns hier auf die bei uns gebräuchliche beschränken.

Für die maschinelle Erstellung von Noten steht mittlerweile eine Vielzahl rechnergestützter Systeme zur Verfügung. Um sie besser beurteilen zu können, unternehmen wir zunächst einen Exkurs in die Grundlagen der Notenschrift, wie sie bei uns gebräuchlich ist, bevor wir die verschiedenen Arten von Notensatzsystemen und deren Problematiken vorstellen.

# **2 Notenschrift**

Wie die gewöhnliche Schrift dient die Notenschrift zur Fixierung akustischer Information. Allerdings ist die Notenschrift ungleich komplexer, wie wir im Folgenden zeigen wollen.

Dies liegt zum einen an der wesentlich höheren (zeitlichen) Informationsdichte, die die Notenschrift tragen muss, da in der Musik in der Regel deutlich mehr Merkmale und Parameter des Klangs vorgegeben werden als bei der Sprache, für die nur eine Folge von Lauten notiert wird. So erfolgen in der Notenschrift unter anderem Angaben zu:

- Tonhöhe
- Tondauer
- Pausen
- Dynamik (Lautstärke)
- Tempo
- Ausdruck
- instrumentenspezifische zusätzliche Angaben

Außerdem sind diese Parameter eines Musikstücks in der Regel nicht zeitlich konstant.

Weiterhin umfassen Musikstücke im Gegensatz zur Sprache im Allgemeinen mehr als eine Stimme, für die dann jeweils die obigen Angaben notiert werden müssen.

Diese Informationsfülle, die die Notenschrift tragen muss, erfordert eine zweidimensionale Anordnung der Zeichen. Während bei der gewöhnlichen Schrift die

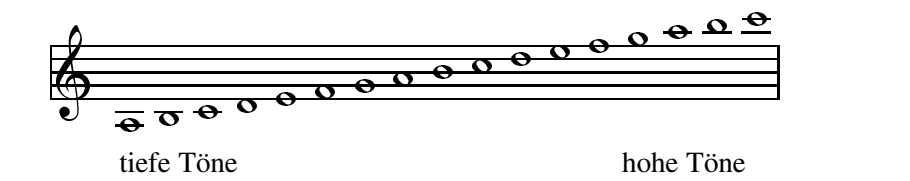

Notenbeispiel 1: Angabe der Tonhöhe durch Anordnung im System

| ganze |  |  | halbe Viertel- Achtel- Sechzehntel- Zweiunddreißigstel- |       |
|-------|--|--|---------------------------------------------------------|-------|
|       |  |  | $\mathbb{Z}$                                            | Note  |
|       |  |  | $\mathcal{A}$                                           | Pause |

Notenbeispiel 2: Angabe der Ton- bzw. Pausendauer durch verschiedene Notensymbole

Zeichen im Prinzip rein linear angeordnert werden könnten (die Gliederung in Zeilen und Seiten dient ja lediglich praktischen Zwecken), wird bei der Notenschrift neben der Rechtsachse (mit zeitlicher Semantik) die Hochachse zur Notation der Tonhöhe, verschiedener gleichzeitig erklingender Stimmen sowie verschiedener Parameter der selben Stimme verwendet.

Im Gegensatz zur gewöhnlichen Schrift, die die Folge der zu sprechenden Laute genau vorgibt, ist, neben der Festlegung bestimmter Merkmale eines Musikstücks, wesentlicher Zweck der Notenschrift die Gewährung eines gewissen Interpretationsspielraums. Dies erfolgt entweder durch bewusstes Weglassen von Symbolen oder durch die Notation spezieller Zeichen. Außerdem unterliegt die Interpretation generell einer gewissen künstlerischen Freiheit. Wir werden später darauf zurückkommen.

# **3 manueller Notensatz**

#### **3.1 Einfuhrung ¨**

Die Anordnung der Zeichen der Notenschrift gemäß deren Regeln wird als Noten**satz** bezeichnet. Ähnlich natürlichen oder auch formalen Sprachen verfügt auch die Notenschrift über grammatikalische Regeln. Diese sind jedoch sehr schwer formalisierbar und dem Notenschriftkundigen nur mehr oder weniger intuitiv bekannt.

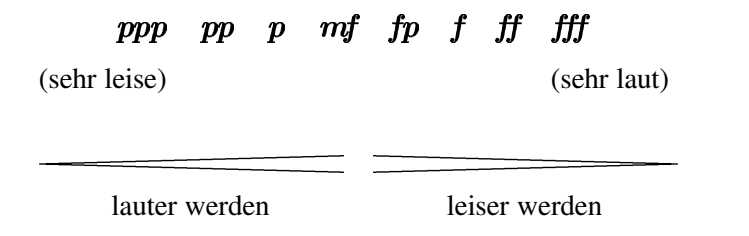

Notenbeispiel 3: Angabe der Lautstärke (Dynamik) durch spezielle Zeichen

# **3.2 Notensatz historisch**

Dies führte dazu, dass der Notensatz bis weit in die Zeit des rechnergestützten Schriftsatzes hinein Handarbeit war. Neben dem Abschreiben von Noten hatten sich dazu zwei Verfahren etabliert, die, abhängig von den Ansprüchen an das Ergebnis und von der Auflage, zum Einsatz kamen.

Der **Plattenstich** ist ein Tiefdruckverfahren. Dabei werden die Symbole der Notenschrift mit Stahlstempeln in Kupferplatten geschlagen und die Linien geritzt. Das Ergebnis ist ein qualitativ sehr hochwertiges Notenbild, allerdings ist das Verfahren recht aufwendig.

Bei der **Autographie** handelt es sich um ein zeichnerisches Verfahren, bei dem zunächst die Notenschrift auf Papier gezeichnet wird. Anschließend wird das Schriftbild photographisch etwa auf lichtempfindliche Offsetdruckplatten übertragen. Das Verfahren ist zwar etwas weniger aufwendig als der Plattenstich, dafür hängt die Qualität des Ergebnisses stärker von der Fertigkeit des Notenzeichners ab.

#### **3.3 rechnergestutzter ¨ Notensatz**

Wegen des beträchtlichen Aufwands der handwerklichen Verfahren für den Notensatz lag der Einsatz von Computern nahe. Bis zur Einsatzreife brauchbarer rechnergestützter Notensatzsysteme war jedoch noch einige Entwicklungsarbeit zu leisten.

So benötigt die Notenschrift Zeichensätze, die weit über die sieben oder acht Bit der herkömmlichen Computerzeichensätze hinausgehen. Außerdem bedarf es leistungsfähiger Satzsysteme, die das zweidimensionale Layout der Notenschrift zu setzen vermögen.

Vor allem aber war eine Repräsentation der Notenschrift zu entwickeln, die alle wesentlichen Merkmale der Notenschrift eindeutig festlegt, aber zugleich mit den vorhandenen Maschinen zu verarbeiten ist.

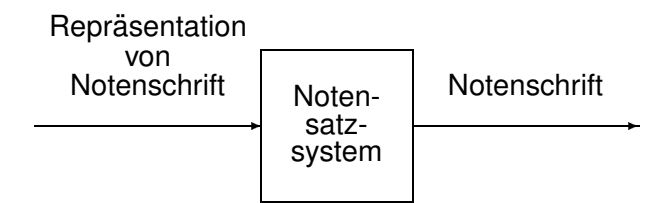

Das Notensatzsystem erzeugt dann die Notenschrift aus dieser Notenschriftrepräsentation.

# **3.4 Beispiel: MusiXTEX**

Ein solches Notensatzsystem ist MusiXTEX, das aus mtex hervorgegangen ist. Letzteres entstand Mitte der Achtzigerjahre basierend auf TEX, einem leistungsfähigen Textsatzsystem, das sowohl Zeichensätze mit der geforderen Anzahl an Zeichen unterstützt, als auch über eine äußerst mächtige Seitenbeschreibungssprache verfügt, die es erlaubt, auch die Notenschrift in geeigneter Weise eindeutig zu beschreiben.

MusiXTEX erweitert den Befehlssatz der Seitenbeschreibungssprache TEX um Befehle, die die Erzeugung von Notenschrift erlauben. Wir wollen ein kleines Beispiel hierzu geben:

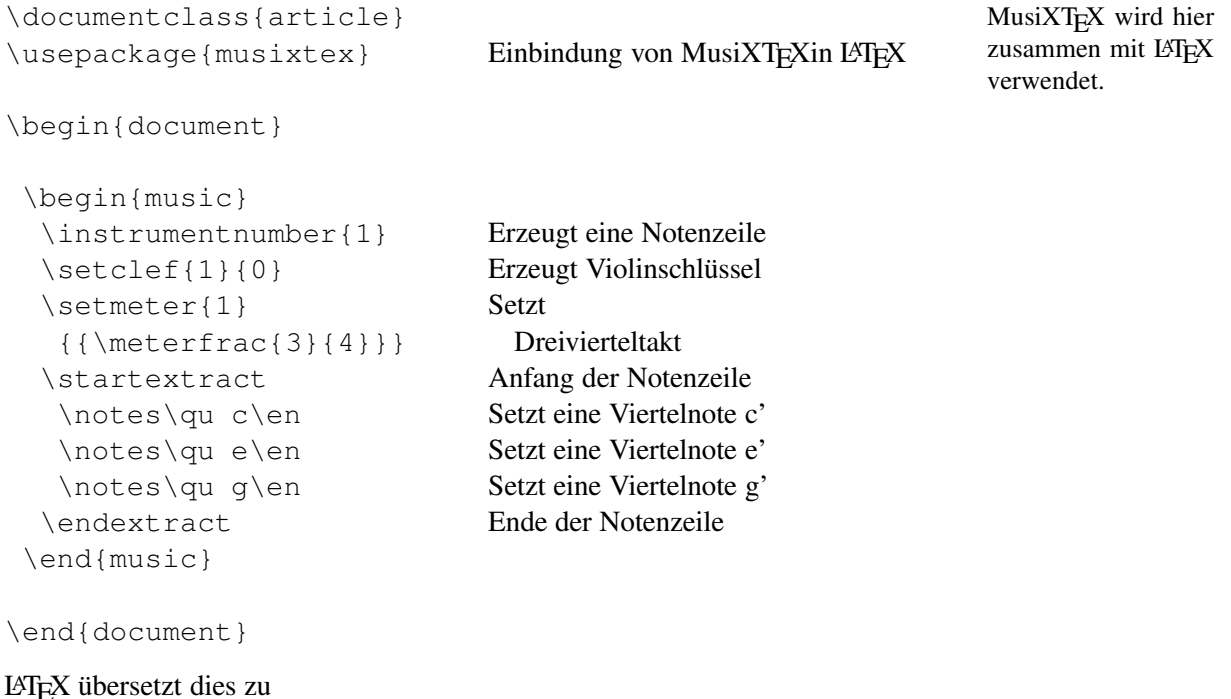

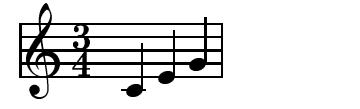

näher darauf eingehen, wie die Noten tatsächlich codiert werden.

Generell werden in MusiXTEX Noten und die meisten anderen Zeichen gruppen-Wir wollen hier nicht weise angegeben. Dies bedeutet bei mehrstimmigen Stücken mit mehreren Notenzeilen, dass zunächst die Noten einer Gruppe für alle Instrumente angegeben werden, bevor mit der nächsten Gruppe fortgefahren wird.

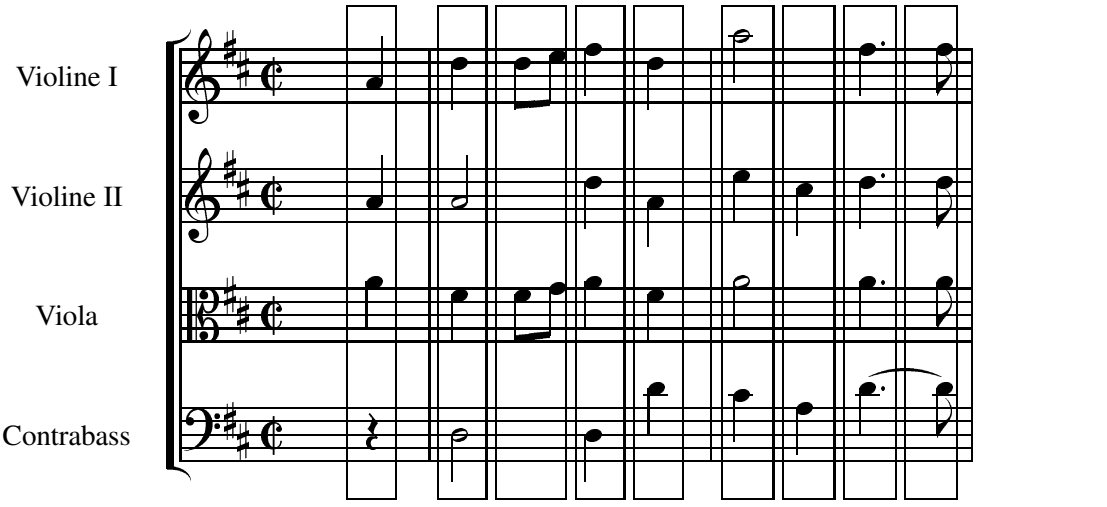

Notenbeispiel 4: Gruppenweise Angabe der Noten beim mehrstimmigen Satz in MusiXT<sub>E</sub>X

Damit orientiert sich die Codierung der Notenschrift in MusiXTEX an der Wahrnehmung durch den Menschen, lässt eine anderweitige Verarbeitung der Musik, etwa das Trennen der Stimmen, nur schwer zu. Dies ist, auch wenn die später vorgestellten Notensatzsysteme über derartige Funktionen verfügen, jedoch nicht als Nachteil zu sehen, da MusiXTEX als reine Notenbeschreibungssprache gedacht ist.

MusiXT<sub>F</sub>X lässt dem Benutzer sehr weitgehende Freiheiten, insbesondere was Notenabstände, Positionierung besonderer Symbole, ja sogar die Steigung der Balken bei Achtel- und kürzeren Noten betrifft. Dies bedeutet andererseits, dass nicht nur jede einzelne Note eingegeben werden muss, sondern darüber hinaus noch Angaben zu Abständen etc. gemacht werden müssen.

Im Ergebnis überzeugt MusiXTEX dagegen mit perfektem Notenbild — auch wenn der Aufwand dafür sehr hoch ist.

Wir wollen als Beispiel noch ein paar Takte aus dem Vorspiel aus dem "Te Deum"<br>von Chamantian sitioner (siehe Natarhaiseis) 5) von Charpentier zitieren. (siehe Notenbeispiel 5)

Um eine Vorstellung vom dafür notwendigen Aufwand zu bekommen, sei gesagt, dass der MusiXT<sub>F</sub>X-Quellcode allein für die ersten acht Takte eineinhalb Seiten umfasst und zur Niederschrift bei mäßiger Einarbeitung in MusiXTFX etwa einer bis zweier Stunden bedarf; ganz abgesehen davon, dass vielfach selbst Musiker, die mit der Arbeit am Computer vertraut sind, ob Quelltext wie

```
\ldots \qquad \qquad \ldots \qquad \qquad \ldots \qquad \qquad \ldots \qquad \qquad \ldots \qquad \qquad \ldots \qquad \qquad \ldots \qquad \qquad \ldots \qquad \qquad \ldots \qquad \qquad \ldots \qquad \qquad \ldots \qquad \qquad \ldots \qquad \qquad \ldots \qquad \qquad \ldots \qquad \qquad \ldots \qquad \ldots \qquad \qquad \ldots \qquad \qquad \ldots \qquad \qquad \ldots \qquad \qquad \ldots \qquad \qquad \ldots \qquad \qquad \ldots \qquad \qquad \ldots \qquad \qquad \ldots \qquad \ldots \qquad \ldots \\Notes \qquad k \qquad 4} & \ql{8} & \ql{k} & \qb4{m}\tbl{4}\qb4{n} \en\hfill
```
kapitulieren dürften...

# **4 automatischer Notensatz**

# **4.1 Einfuhrung ¨**

Diesen Schluss zogen sowohl Free- und Sharewareprogrammierer als auch namhafte Softwarehäuser, und so existiert heute ein breites Angebot an Software, die die Eingabe von Notenschrift in Notenschrift selbst erlaubt, also nach dem **WYSIWYG-Prinzip** (,,what you see is what you get") arbeitet (**Noteneditoren**).

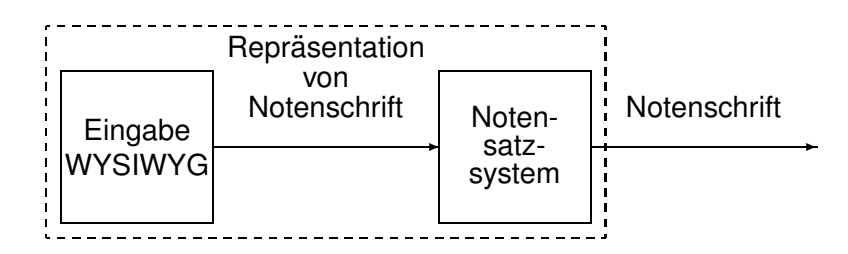

Oft ist bei derartigen Programmen die Eingabe und das eigentliche Notensatzsystem so verkapselt, dass die maschinenverarbeitbare Repräsentation der Notenschrift dem Benutzer gar nicht mehr in Erscheinung tritt. Meist liegen die Noten, bevor sie tatsächlich gesetzt werden, zudem in einem proprietären Format vor, das nur von den jeweiligen Programmen verarbeitet werden kann.

Wir wollen repräsentativ für diese Klasse von Programmen zunächst NoteEdit, freie Software für KDE, besprechen.

#### **4.2 Beispiel: NoteEdit**

Bei NoteEdit handelt es sich um einen Noteneditor für KDE, der lediglich für WYSIWYG-Zwecke über ein rudimentäres Notensatzsystem verfügt. Die eigentliche Erzeugung der Notenschrift muss also von einem "echten" Notensatzsystem vorgenommen werden; NoteEdit unterstützt dazu unter anderem den Export in die MusiXTEX-Notenschriftdarstellung.

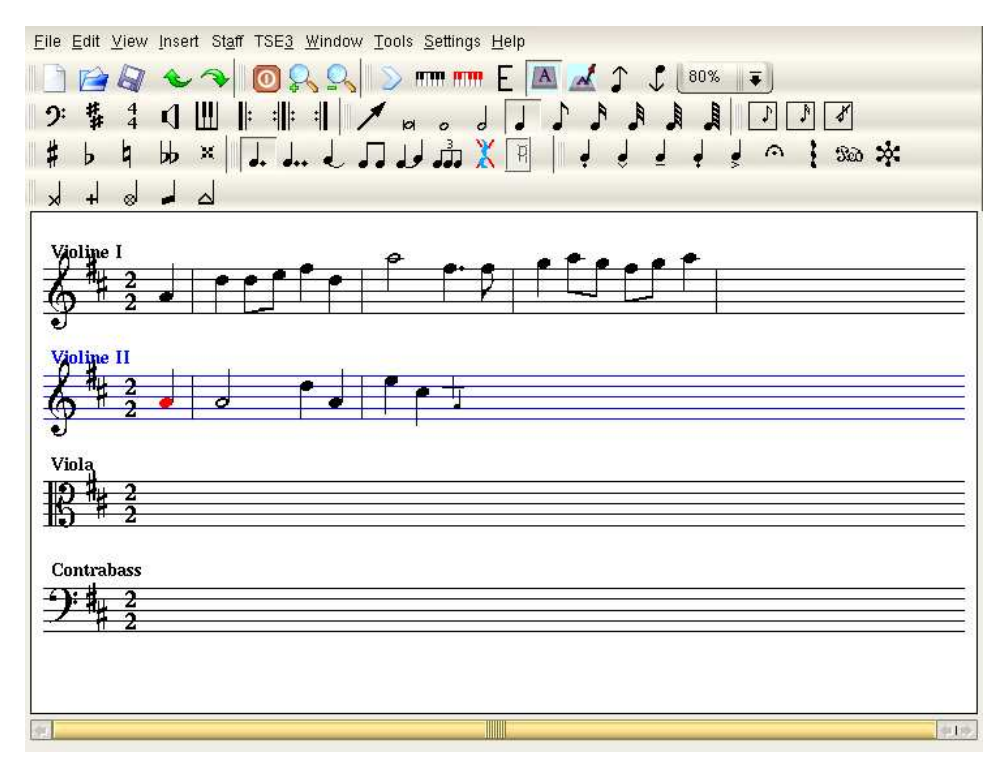

Abbildung 1: Noteneingabe mittels Maus und Tastatur mit NoteEdit

Bei NoteEdit können Noten mit der Maus an die gewünschte Stelle gesetzt werden, oder sie können mit der Tastatur "geschrieben" werden, indem für jede Note jeweils<br>Metamark von Taskäle seemaarkas werden Notenwert und Tonhöhe vorgegeben werden.

Dabei findet der Benutzer in NoteEdit eine gewisse Unterstützung vor; so setzt NoteEdit beispielsweise gemäß der gewählten Taktart automatisch Taktstriche und kümmert sich um den korrekten horizontalen Notenabstand.

Das Ergebnis nach dem Export und dem Satz durch MusiXTEX ist durchaus brauchbar. Weil NoteEdit bis zu einem bestimmten Grad eine Überprüfung auf musikalische Korrektheit vornimmt, sind die Möglichkeiten gegenüber der direkten Eingabe von MusiXTEX-Quellcode naturgemäß eingeschränkt — dies stört jedoch zumindest bei nicht zu komplexen Musikstücken nicht, sondern ist eher hilfreich.

Vor allem aber wird durch NoteEdit die Beschäftigung mit der komplizierten MusiXT<sub>E</sub>X-Syntax überflüssig, und die Eingabe der Noten wird durch die der handschriftlichen Notation ähnlichere Mauseingabe wesentlich intuitiver.

### **4.3 Keyboardeingabe und Musikerkennung**

Die bisher vorgestellten Verfahren bieten — von der äußeren Form und der Reproduzierbarkeit abgesehen — keinen wesentlichen Vorteil gegenüber der handschriftlichen Fixierung von Musik. Immernoch muss jede Note und jedes Zeichen codiert, geschrieben bzw. mit der Maus gesetzt werden.

Abhilfe schaffen hier Programme mit Musikerkennung. Dabei wird versucht, eine Repräsentation von Musik, zum Beispiel in Form eines MIDI-Signals von einem Keyboard, musikalisch möglichst sinnvoll in eine Repräsentation von Notenschrift zu überführen.

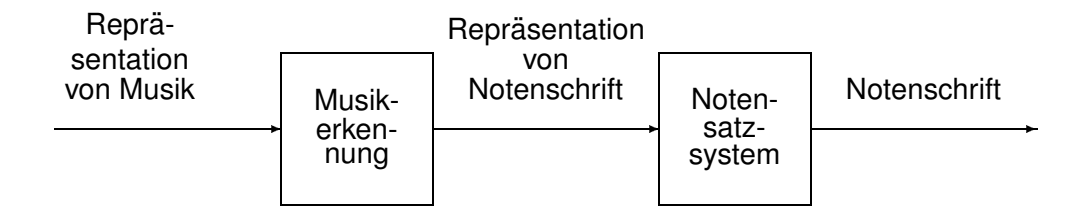

Dabei treten insbesondere aufgrund der weiter oben erwähnten Interpretationsfreiheit Probleme auf. Da die gegebene Repräsentation der Musik diese eindeutig beschreibt, selbst aber nur eine einzige vieler möglicher Interpretationen darstellt, ist es für ein Programm praktisch nicht sinnvoll entscheidbar, welcher Anteil der Eingabe vorgegeben war und welcher durch Interpretation durch den Musiker entstand.

Weiterhin gibt es Fälle, in denen zu einem gegebenen Klang mehrere Möglich- Man denke hier keiten der Notation bestehen. Ein Programm wird hier höchstens "raten" können, welch der Notation bestehen. Ein Flogramm wird mer noenstens "

beispielsweise an die enharmonische Verwechslung.

Außerdem ist es in der Praxis unmöglich, so exakt zu spielen, dass der Klang genau der Notenschrift entspricht. Eine Viertelnote wird also nie genau so lang wie eine Viertelnote gespielt werden, sondern immer etwas kürzer oder länger, und sie wird auch nicht genau auf den Schlag beginnen, sondern immer etwas früher oder später. Dies erschwert die Umsetzung einer Repräsentation von Musik zusätzlich, auch wenn zumindest für dieses Problem relativ robuste Verfahren zur Abmilderung zur Verfügung stehen. Wir wollen sie am Beispiel von Finale vorstellen.

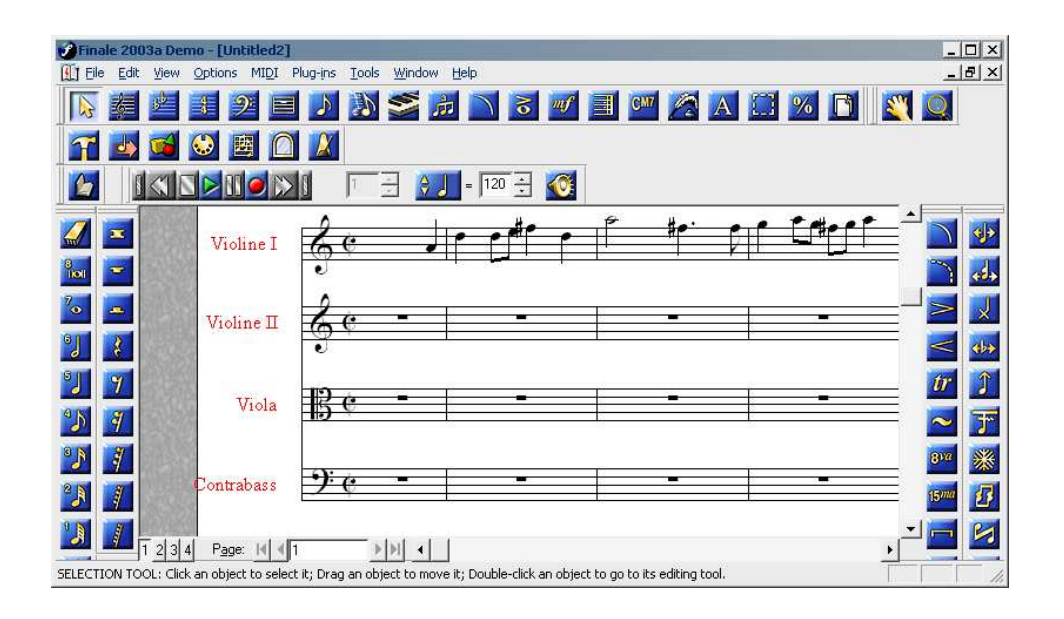

Abbildung 2: Finale 2003a

# **4.4 Beispiel: Finale**

Finale, das wir hier in der Version 2003a verwenden, ist ein kommerzieller Noteneditor mit -satzsystem der Firma MakeMusic!.

Finale unterstützt die Standardverfahren bei der Musikerkennung:

Quantisierung Man unterscheidet zwischen der Quantisierung der Notenwerte und der Quantisierung des Notenbeginns.

> ei der Notenwertquantisierung wird versucht, durch auf- oder abrunden der gespielten Notendauer (meist irgendein "krummer" Wert) auf ein Vielfaches<br>der kijngesten Netendauer des Stücks, die hechsiekiste Netendauer zu tref der kürzesten Notendauer des Stücks, die beabsichtigte Notendauer zu treffen.

> Entsprechend wird bei der Quantisierung des Notenbeginns versucht, durch Verschieben der Note auf die nächste "sinnvolle" Zeit den beabsichtigten Einsatz zu treffen.

Pausenfüllautomatik Oft werden, sei es im Rahmen der Interpretationsfreiheit oder weil für den Ausdruck entsprechende Anweisungen notiert sind, Noten kürze gespielt, als sie von ihrem Notenwert her eigentlich dauern. Dennoch soll bei der Musikerkennung aus Gründen der Übersichtlichkeit nicht eine entsprechend kürzere Note zusammen mit einer Pause notiert werden.

Die Pausenfüllautomatik verlängert daher Noten mit nachfolgender Pause (wo dies sinnvoll erscheint) um den Pausenwert.

Mit diesen beiden Verfahren sind bereits relativ brauchbare Ergebnisse zu erzielen – meist muss aber an der ein oder anderen Stelle dennoch von Hand nachgebessert werden. Dies liegt vor allem daran, dass es Programmen wie Finale (noch) nicht gelingt, die Musik tatsächlich zu "verstehen".

Außerdem deckt die Eingabe mittels Keyboard nur die Tondauer und -höhe ab. Die meisten anderen Parameter müssen nach wie vor von Hand eingegeben werden.

#### **4.5 Anmerkungen**

Neben der sofortigen visuellen Rückmeldung nach dem WYSIWYG-Prinzip bieten Noteneditoren wie NoteEdit oder Finale in der Regel auch den Vorteil der akustischen Rückmeldung. Dazu wird jede eingegebene Note angespielt. Dies erlaubt insbesondere die sofortige Erkennung fehlerhafter Eingaben durch den Benutzer.

Derartigen Vorteilen der Noteneditoren stehen jedoch zwangsläufig Einschränkungen bei der Flexibilität und Mächtigkeit des Notensatzes gegenüber. Weil aber die Vereinfachung der Eingabe der Notenschrift Zweck der Noteneditoren ist, stellt dies einen guten Kompromiss zwischen einfacher und intuitiver Bedienung einerseits und der (z. B. bei MusiXT<sub>F</sub>X quasi vorhandenen) Flexibilität handgeschriebener Noten dar.

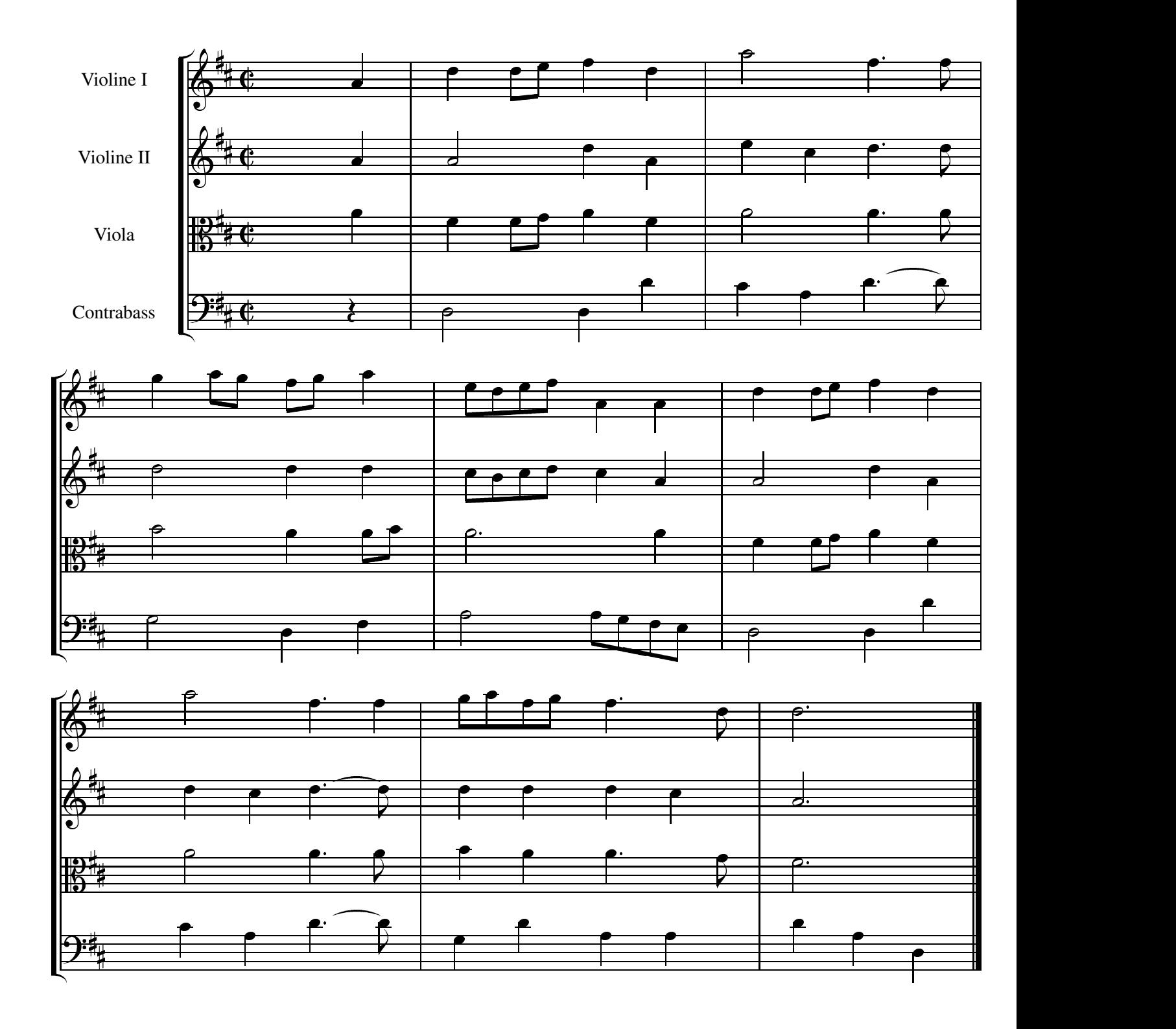

Notenbeispiel 5: Anfang des Vorspiels aus dem "Te Deum"